## Video #23 Homework

- 1. Although there will be more videos in the MSPTDA class, this is the last Homework problem for you to practice with. This project will test to see if you are a true Worksheet Formula, DAX Formulas and Power Query Ninja. The goal is to solve the problem three ways:
  - a. Worksheet Formula way
  - b. DAX Formula with Data Model PivotTable way
  - c. Power Query way
- 2. This is no posted solution for this, like there has been for all the other MSPTDA homework problems. However, if you want a solution e-mailed to you, send an e-mail to <a href="mailto:excelisfun@gmail.com">excelisfun@gmail.com</a> and ask for a solution for MSPTDA Homework #23.
- 3. The source tables are in the Excel Workbook file named "HomeworkVideo023-SourceTables.xlsx".
- 4. The Excel Tables, which you can use for your DAX / Data Model and Power Query Solutions are on the Worksheet named "ExcelTablesfor DAXandPowerQuery", and they look like this:

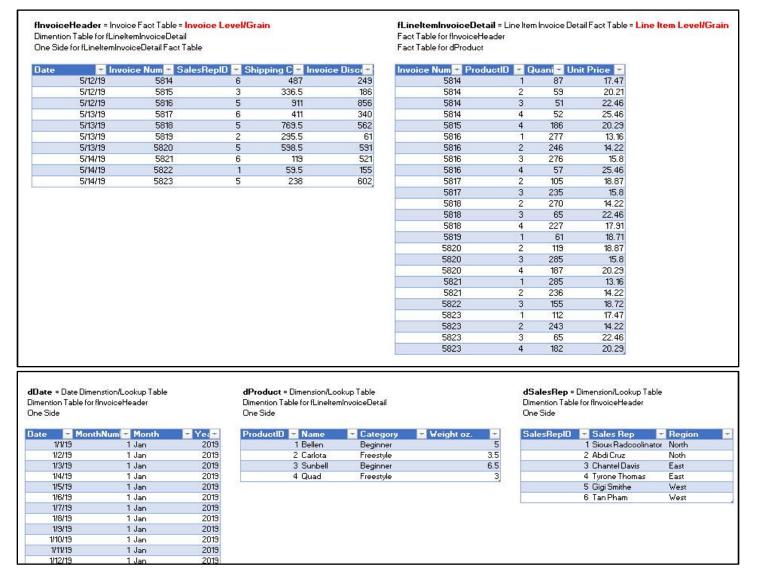

5. The Spreadsheet tables for your Excel solutions are the same, but on a sheet where the data has not been converted to Excel Tables. These tables are on the Excel Worksheet named "TablesForWorksheetFormulas".

- 6. Your goal is to create a report that shows Product in the Row Area and Totals for Sales, Shipping and Discount. The methods that you learn in video #23 can be used here. Here is of the three reports that I created:
  - a. Excel Worksheet Formulas:

| Product | Toatl Sales | Total Shipping  | Total Discounts |
|---------|-------------|-----------------|-----------------|
| Bellen  | 12013.76    | 761.352868      | 914.1245828     |
| Carlota | 19568.17    | .17 1205.949437 | 926.863973      |
| Quad    | 18101.66    | 1012.602516     | 869.8620897     |
| Sunbell | 19543.66    | 1143.095179     | 1514.649354     |
| Totals  | 69227.25    | 4123            | 4225.5          |

b. DAX and Data Model PivotTable:

| Name               | Total Sales | Total Discounts | <b>Total Shipping Costs</b> |
|--------------------|-------------|-----------------|-----------------------------|
| Bellen             | \$12,013.76 | \$761.35        | \$914.12                    |
| Carlota            | \$19,568.17 | \$1,205.95      | \$926.86                    |
| Quad               | \$18,101.66 | \$1,012.60      | \$869.86                    |
| Sunbell            | \$19,543.66 | \$1,143.10      | \$1,514.65                  |
| <b>Grand Total</b> | \$69,227.25 | \$4,123.00      | \$4,225.50                  |

c. Power Query in Power BI Desktop and a Matrix Visual:

| Name    | Total Sales | Total Shipping Costs | Total Discounts |
|---------|-------------|----------------------|-----------------|
| Bellen  | \$12,013.76 | \$914.12             | 761.35          |
| Carlota | \$19,568.17 | \$926.86             | 1,205.95        |
| Quad    | \$18,101.66 | \$869.86             | 1,012.60        |
| Sunbell | \$19,543.66 | \$1,514.65           | 1,143.10        |
| Total   | \$69,227.25 | \$4,225.50           | 4,123.00        |